# Lecture 13: Dynamic Memory Allocation 601.418/618 Operating Systems

David Hovemeyer

March 13, 2024

## Agenda

- ► Dynamic memory allocation
  - Fragmentation
  - Best fit
  - First fit
  - Buddy allocation
  - Application behavior
  - Slab allocation
  - malloc()/free()

Acknowledgments: These slides are shamelessly adapted from Prof. Ryan Huang's Fall 2022 slides, which in turn are based on Prof. David Mazières's OS lecture notes.

## Memory Allocation

### Static Allocation (fixed in size)

- want to create data structures that are fixed and don't need to grow or shrink
- global variables, e.g., char name[16];
- done at compile time

### Dynamic Allocation (change in size)

- want to increase or decrease the size of a data structure according to different demands
- done at run time

# Dynamic Memory Allocation

#### Almost every useful program uses it

- Gives wonderful functionality benefits
- Don't have to statically specify complex data structures
- Can have data grow as a function of input size
- Allows recursive procedures (stack growth)
- ▶ But, can have a huge impact on performance

#### Two types of dynamic memory allocation

- ▶ Stack allocation: restricted, but simple and efficient
- ► Heap allocation (focus today): general, but difficult to implement.

# **Dynamic Memory Allocation**

Today: how to implement dynamic heap allocation

► Lecture based on Wilson¹ (good survey from 1995)

### Some interesting facts:

- ► Two or three line code change can have huge, non-obvious impact on how well allocator works (examples to come)
- Proven: impossible to construct an "always good" allocator
- Surprising result: after 27 years, memory management still poorly understood
  - Beyond malloc efficiency to fleet efficiency: a hugepage-aware memory allocator [OSDI '21]
- ▶ Big companies may write their own "malloc"
  - ► Google: TCMalloc
  - ► Facebook: jemalloc

<sup>&</sup>lt;sup>1</sup>Wilson et. al., Dynamic Storage Allocation: A Survey and Critical Review

## Why Is It Hard?

Satisfy arbitrary set of allocation and frees.

Easy without free: set a pointer to the beginning of some big chunk of memory ("heap") and increment on each allocation:

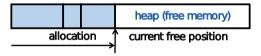

Problem: free creates holes ("fragmentation") Result? Lots of free space but cannot satisfy request!

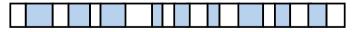

# More Abstractly

What an allocator must do?

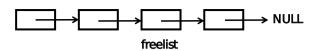

- ► Track which parts of memory in use, which parts are free
- ► *Ideal*: no wasted space, no time overhead

What the allocator cannot do?

- ► Control order of the number and size of requested blocks
- ▶ Know the number, size, & lifetime of future allocations
- Move allocated regions (bad placement decisions permanent), unlike Java allocator

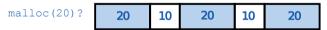

The core fight: minimize fragmentation

- ▶ App frees blocks in any order, creating holes in "heap"
- ► Holes too small? cannot satisfy future requests

# What Is Fragmentation Really?

#### Inability to use memory that is free

Two factors required for fragmentation

| 1. | Differ | ent  | lifet | in  | nes- | −if a | dja | cen  | t o | bj | ect | s die | e a | at  | dif | ere | en | it  | time | es, | the | n | fra | agn | nen | tat | tion |
|----|--------|------|-------|-----|------|-------|-----|------|-----|----|-----|-------|-----|-----|-----|-----|----|-----|------|-----|-----|---|-----|-----|-----|-----|------|
|    |        |      |       |     |      |       |     |      |     |    |     |       |     |     |     |     |    |     |      |     |     |   |     |     |     |     |      |
|    | If all | obje | cts   | die | e at | the   | san | ne ' | tim | e, | the | en n  | 0   | fra | agn | nen | ١t | ati | on:  |     |     |   |     |     |     |     |      |
|    |        |      |       |     |      |       |     |      |     |    |     |       |     |     |     |     |    |     |      |     |     |   |     |     |     |     |      |
|    |        |      |       |     |      |       |     |      |     |    |     |       |     |     |     |     |    |     |      |     |     |   |     |     |     |     |      |

2. Different sizes: If all requests the same size, then no fragmentation (that's why no external fragmentation with paging):

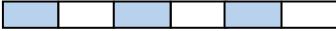

## Important Decisions

Placement choice: where in free memory to put a requested block?

- ► Freedom: can select any memory in the heap
- ▶ Ideal: put block where it won't cause fragmentation later (impossible in general: requires future knowledge)

Split free blocks to satisfy smaller requests?

- Fights internal fragmentation
- ► Freedom: can choose any larger block to split
- One way: choose block with smallest remainder (best fit)

#### Coalescing free blocks to yield larger blocks

- Freedom: when to coalesce (deferring can save work)
- ► Fights external fragmentation

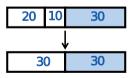

## Impossible to "Solve" Fragmentation

If you read allocation papers to find the best allocator

All discussions revolve around tradeoffs

#### Theoretical result:

► For any allocation algorithm, there exist streams of allocation and deallocation requests that defeat the allocator and force it into severe fragmentation a ③

How much fragmentation should we tolerate?

- $\triangleright$  Let M = bytes of live data,  $n_{min}$  = smallest allocation,  $n_{max}$  = largest allocation
- ▶ Bad allocator:  $M \times (n_{\text{max}}/n_{\text{min}})$ 
  - $\triangleright$  E.g., make all allocations of size  $n_{\text{max}}$  regardless of requested size
- ▶ Good allocator:  $\sim M \times \log(n_{\text{max}}/n_{\text{min}})$

Next: two allocators (best fit, first fit) that, in practice, work pretty well

• "pretty well" =  $\sim 20\%$  fragmentation under many workloads

### Best Fit

Strategy: minimize fragmentation by allocating space from block that leaves smallest fragment

▶ Data structure: heap is a list of free blocks, each has a header holding block size and a pointer to the next block

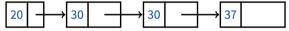

- Code: Search freelist for block closest in size to the request (exact match is ideal)
- During free: return free block, and (usually) coalesce adjacent blocks

#### Potential problem: Sawdust

- Remainder so small that over time left with "sawdust" everywhere
- Fortunately not a problem in practice

# Best Fit Gone Wrong

Simple bad case: allocate n, m (n < m) in alternating orders, free all the ns, then try to allocate an n+1

Example: start with 99 bytes of memory

▶ alloc 19, 21, 19, 21, 19

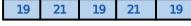

▶ free 19, 19, 19

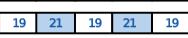

▶ alloc 20? Fails! (wasted space = 57 bytes)

However, doesn't seem to happen in practice

### First Fit

Strategy: pick the first block that fits

- ▶ Data structure: free list, sorted LIFO, FIFO, or by address
- Code: scan list, take the first one

Suppose memory has free blocks: 20 15

- ► Workload 1: alloc(10), alloc(20)
  - Best Fit 20 15 First Fit 20 15

Fail!

- ► Workload 2: alloc(8), alloc(12), alloc(12)
- Best Fit 20 15 First Fit 20 15

Fail!

#### First Fit

LIFO: put free object on front of list.

- ► Simple, but causes higher fragmentation
- Potentially good for cache locality

Address sort: order free blocks by address

- ► Makes coalescing easy (just check if next block is free)
- Also preserves empty/idle space (locality good when paging)

FIFO: put free object at end of list

Gives similar fragmentation as address sort, but unclear why

## Some Other Ideas

#### Worst-fit:

- ▶ Strategy: fight against sawdust by splitting blocks to maximize leftover size
- In real life seems to ensure that no large blocks around

#### Next fit:

- ➤ Strategy: use first fit, but remember where we found the last thing and start searching from there
- ► Seems like a good idea, but tends to break down entire list

#### Buddy systems:

▶ Round up allocations to power of 2 to make management faster

# **Buddy Allocator Motivation**

Allocation requests: frequently  $2^n$ 

- ► E.g., allocation physical pages in Linux
- Generic allocation strategies: overly generic

Fast search (allocate) and merge (free)

Avoid iterating through free list

Avoid external fragmentation for req of  $2^n$ 

Used by Linux, FreeBSD

# **Buddy Allocator Implementation**

#### Data structure

▶ N+1 free lists of blocks of size  $2^0, 2^1, \dots, 2^N$ 

Allocation restrictions:  $2^k$ ,  $0 \le k \le N$ 

## Allocation of $2^k$ :

- ▶ Search free lists (k, k + 1, k + 2, ...) for appropriate size
- Recursively divide larger blocks until reach block of correct size
- ▶ Insert "buddy" blocks into free lists

#### Free

recursively coalesce block with "buddy" if buddy free

# **Buddy Allocation**

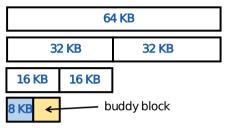

Recursively divide larger blocks until reach suitable block

- ▶ Big enough to fit but if further splitting would be too small
- Insert "buddy" blocks into free lists
  - ► The addresses of the buddy pair only differ by one bit!

Upon free, recursively coalesce block with buddy if buddy free

# **Buddy Allocation Example**

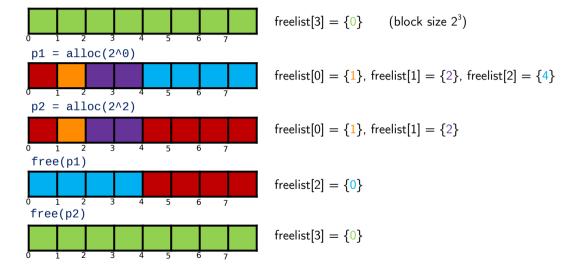

## Known Patterns of Real Programs

So far we've treated programs as black boxes.

Most real programs exhibit 1 or 2 (or all 3) of the following patterns of alloc/dealloc:

- ▶ Ramps: accumulate data monotonically over time
- Peaks: allocate many objects, use briefly, then free all

Plateaus: allocate many objects, use for a long time

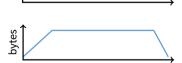

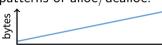

## Pattern 1: Ramps

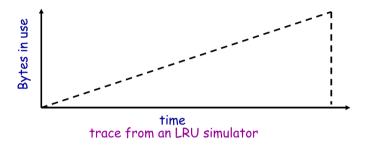

In a practical sense: ramp = no free!

- ► Implication for fragmentation?
- ▶ What happens if you evaluate allocator with ramp programs only?

## Pattern 2: Peaks

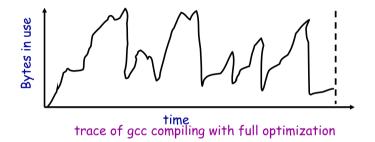

Peaks: allocate many objects, use briefly, then free all

- Fragmentation a real danger
- What happens if peak allocated from contiguous memory?
- Interleave peak & ramp? Interleave two different peaks?

## **Exploiting Peaks**

Peak phases: allocate a lot, then free everything

- ► Change allocation interface: alloc as before, but only support free of everything all at once
- ► Called "arena allocation", "obstack" (object stack)

Arena = a linked list of large chunks of memory

- ► Advantages: alloc is a pointer increment, free is "free"
- ► No wasted space for tags or list pointers
- See Pintos threads/malloc.c

## Pattern 3: Plateaus

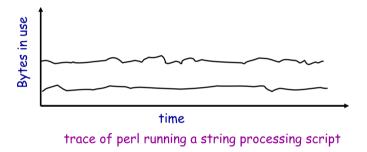

Plateaus: allocate many objects, use for a long time

## Slab Allocation

Kernel allocates many instances of same structures

► E.g., a 1.7 KB task\_struct for every process on system

Often want contiguous physical memory (for DMA)

Slab allocation optimizes for this case:

- A slab is multiple pages of contiguous physical memory
- ► A cache contains one or more slabs
- Each cache stores only one kind of object (fixed size)

Each slab is full, empty, or partial

### Slab Allocation

E.g., need new task\_struct?

- ► Look in the task\_struct cache
- ▶ If there is a partial slab, pick free task\_struct in that
- ▶ Else, use empty, or may need to allocate new slab for cache

Free memory management: bitmap

► Allocate: set bit and return slot. Free: clear bit

Advantages: speed, and no internal fragmentation

Used in FreeBSD and Linux, implemented on top of buddy page allocator

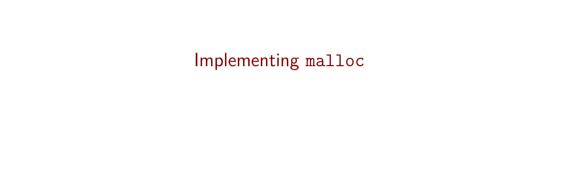

## Getting More Space from OS

malloc is a library call, how does malloc gets free space?

▶ Note in Pintos, malloc is provided as a kernel function (see threads/malloc.c)

On Unix, can use sbrk and brk

- int brk(void \*p)
  - ► Move the program break to address p
  - ► Return 0 if successful and -1 otherwise
- void \*sbrk(intptr\_t n)
  - ► Increment the program break by n bytes
  - ▶ If n is 0, then return the current location of the program break
  - ► Return previous break address if successful and (void\*)-1 otherwise

## Implement malloc()

```
void *malloc(size_t n)
{
  char *p = sbrk(0);
  if (brk(p + n) == -1)
    return NULL;
  return p;
}

void free(void * p)
{
}
```

```
char *p = sbrk(0);
if (brk(p + n) == -1)
return NULL;
get current "program break"
set "program break" to be current plus n
```

#### Problems?

- Two system calls for every malloc!
- Freed blocks are not reused

#### Solutions

- Allocators request memory pool
- Keep track of free list
- If can't find free chunk, request from OS

## Returning Heap Memory

Allocator can mark blocks as free when free() is called

- These blocks can be reused later by the process
- Problem: they are not returned to the system!
  - can cause memory pressure

Allocator can return heap memory with brk(pBrk-n), but...

- p in free(p) is not always at the end of the heap!
- ► So can't reduce the heap size with brk(pBrk-n)

Therefore, for large allocations, sbrk() is a bad idea

Can't return memory to the system

## Solution: VM Mapping

```
void *mmap(void *p, size_t n, int prot, int flags, int fd, off_t offset);
```

- Creates a new mapping in the virtual address space of the calling process
- p: the starting address for the new mapping
- n: the length of the mapping
- ▶ If p is NULL, the kernel chooses the address at which to create the mapping
- On success, returns address of the mapped area

```
int munmap(void *p, size_t n);
```

Deletes the mappings for the specified address range

## Implement malloc() with mmap()

```
void *malloc(size_t n) {
 size_t *p;
 if (n == 0) return NULL;
  p = mmap(NULL, n + sizeof(size_t),
           PROT_READ | PROT_WRITE,
           MAP_PRIVATE | MAP_ANONYMOUS,
           0, 0);
  if (p == (void*)-1) return NULL;
 // Store size in header
  *p = n + sizeof(size t);
 p++:
 // Move forward from header to payload
 return p;
```

A Simple First-Fit malloc()

https://github.com/daveho/EasySandbox/blob/master/malloc.c

## Next Time

I/O and disks

Have a great Spring Break!

Heads up: Assignment 3a has been posted